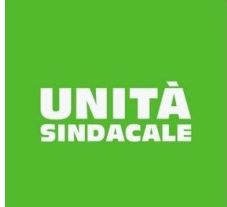

# **UNITÀ SINDACALE**

Falcri Silcea Findomestic Banca - Gruppo BNP Paribas Via I. Piccagli n° 7, 50127 – Firenze Tel. 055.212951 – Fax 055.212962 www.unisin.it

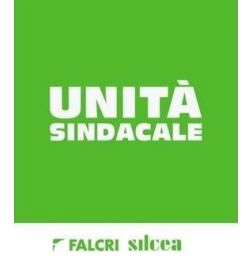

**E FALCRI SILCOR** 

*Coordinamento Quadri Direttivi* **Erogazione prestazione lavorativa aggiuntiva QD** 

contsol

### **Un diritto e non una concessione**

Finito il 2012, senza la fine del mondo, Vogliamo ricordarVi l'appuntamento previsto dall'art. 20 del Contratto integrativo aziendale, per i **Quadri Direttivi**, con l'applicazione della funzionalità in GERISWEB, da inserire, a cura dell'interessato, (vedi istruzioni della guida sintetica allegata) **entro e non oltre il prossimo 10 gennaio 2013** .

Sicuramente molti saranno al corrente della cosa, ma non fa mai male rinfrescare gli aspetti qualificanti di questo diritto che nasce per una diretta applicazione del CCNL del credito che ha lasciato gli aspetti di dettaglio ai CIA aziendali per salvaguardare e compensare gli eccessi di utilizzo della prestazione lavorativa dei quadri direttivi.

Gli importi previsti ad oggi nella retribuzione di gennaio 2013 sono di €. 800 per i QD1 e QD2, ed €. 1200 per i QD3 e QD4. Sappiamo che questi importi sono ben poca cosa rispetto a ben altri diritti (per di più mai aggiornati ad oggi), ma al momento non è possibile incidere mancando un nuovo CIA.

Peccato, ma così vanno le cose per la categoria quadri direttivi che in azienda è abbondantemente bistrattata a tutti i livelli, senza una politica effettiva di tutela e di salvaguardia dei diritti di ieri, ma soprattutto per quelli di domani.

Qualche timore ad inserire la richiesta? E' un falso problema: nessuno deve temere recriminazioni o compensazioni di sorta, il diritto di ognuno di Voi nasce dalla propria coscienza di aver fatto il Vostro dovere e oltre, o in quantità (le 100 ore) o in qualità (la prestazione over), non contestabile, né trattabile. Solo la Vostra richiesta è elemento qualificante e legittimante, il resto è solo una presa d'atto aziendale.

Quindi, affrettatevi il tempo a disposizione è poco e chi dorme non prende pesci....

CHE IL 2013 SIA UN ANNO DI PROSPERITA' PER TUTTI.

*Firenze, 3 gennaio 2013*

**La Segreteria Organo di Coordinamento Unità Sindacale Findomestic**

**1**

Alessandro Poggi 335.1440698 - Tommaso Vigliotti 338.3825893 - Massimo Santopietro 333.2368650 unisinfindomestic@gmail.com - www.unisinfindomestic.it

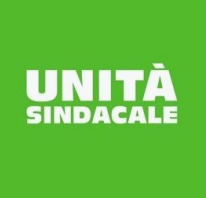

## **UNITÀ SINDACALE**

Falcri Silcea Findomestic Banca - Gruppo BNP Paribas Via I. Piccagli n° 7, 50127 – Firenze Tel. 055.212951 – Fax 055.212962 www.unisin.it

 $cm$ 

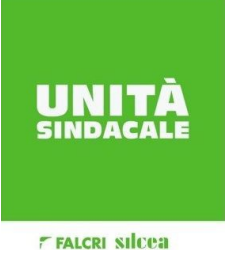

**CEALCDI SILCOS** 

#### PROFILO DIPENDENTE:

- Accedere all'applicativo GerisWeb con il profilo "Utente dipendente"
- Nell'area AMMINISTRAZIONE/Gestione Richieste dipendente
- Cliccare su "Erogazione Quadri"
- Modificare lo Stato Richiesta da "ASSEGNATA" a "COMPILATA"
- Inserire nel campo "Note Collaboratore" eventuali indicazioni sul superamento delle 100 ore, in caso di passaggio a QD1 o QD3 nel corso dell'anno di riferimento
- Salvare la modifica cliccando l'apposita icona
- E' possibile stampare un documento di ricevuta della compilazione utilizzando l'icona Il documento sarà completato dopo che il Responsabile avrà effettuato l'operazione di presa visione

N.B. Per i passaggi a QD1 e QD3, nel corso dell'anno di riferimento, in mancanza di specifiche indicazioni nel campo "Note Collaboratore", l'importo dell'erogazione verrà corrisposto in modo riproporzionato come previsto dal Contratto Integrativo Aziendale

#### PROFILO RESPONSABILE:

- Accedere all'applicativo GerisWeb con il profilo "Responsabile UO"
- Nell'area AMMINISTRAZIONE/Gestione Richieste dipendente
- Cliccare su "Erogazione Quadri da Visionare"
- Si visualizza l'elenco dei collaboratori che hanno compilato la richiesta A questo punto il Responsabile dovrà:
	- $\circ$  Cliccare su ciascun collaboratore per accedere alla richiesta
	- o Modificare il campo "Presa Visione Resp" scegliendo "SI"
	- o Compilare il campo "considerazioni sulla richiesta"
	- $\circ$  Salvare la modifica cliccando l'apposita icona

**2**

#### unisinfindomestic@gmail.com - www.unisinfindomestic.it